# **Möglichkeiten des Einsatzes digitaler Medien am Beispiel des Themas "Modelle des Konzertierens im Barock und im Jazz"**

**Linkliste zu allen Online-Materialien, - Videos und - Tools**

### **Partiturarbeit, Höranalysen, Klassenmusizieren, Arbeit mit Audiodateien:**

#### **Musescore-Plattform:** <https://musescore.com/>

Hinweis: Recherche und Abspielen inkl. Tempoveränderung ist online ohne Anmeldung möglich, Speichern und Drucken nur mit Registrierung.

Musescore-Partituren: **"Concerto C-Dur für zwei Trompeten und Streichinstrumente von A. Vivaldi":**

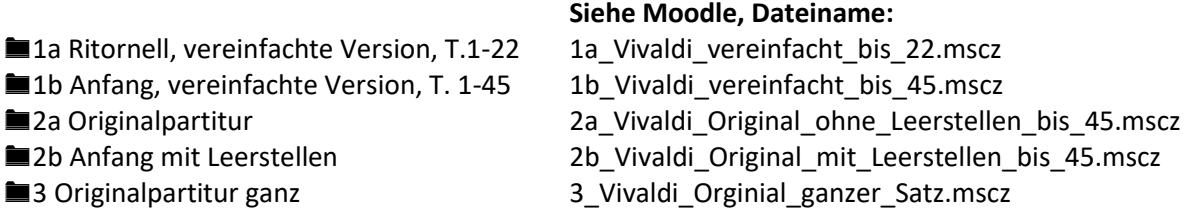

■4 Partiturvideo: Konzert für zwei Trompeten und Streicher[: https://youtu.be/rARdjwQWX9o](https://youtu.be/rARdjwQWX9o)

5a / 5b : Wave-Dateien geeigneter Concerto-Grosso-Einspielungen können aus urheberrechtlichen Gründen hier nicht verlinkt oder in Moodle eingestellt werden.

Musescore-Dateien **"In th Mood", Glenn Miller** (versch. Arrangements und Darstellungen):

9a: <http://musescore.com/score/3014966> ■9b[: http://musescore.com/user/6366461/scores/4766576](http://musescore.com/user/6366461/scores/4766576) ■9c[: http://musescore.com/user/20024661/scores/4821444](http://musescore.com/user/20024661/scores/4821444)

## **Erklärvideos & Co.**

■6a Erklärfilm "Wie erstelle ich ein Erklärvideo" – Schülerbeispiel: <https://www.youtube.com/watch?v=VNRej7mStZY&list=PL60thGhEB4iIrcTVf3QJn4Nako9v5euna>

**66 Movie Maker**: Erklärvideo "Solokonzert im Barock" (Schelkes) Dieses Video kann aus urheberrechtlichen Gründen nicht verlinkt oder in Moodle eingestellt werden.

■6c Erklärvideo "Konzertieren im Barock" als Adobe Spark-Beispiel (Schelkes) Dieses Video kann aus urheberrechtlichen Gründen nicht verlinkt oder in Moodle eingestellt werden.

#### zu 6c **Erklärvideos gestalten mit Adobe Spark:**

In der Präsentation angeführte oder eingebettete Youtube-**Beispiele** zum "Konzertieren im Barock":

- "Wettstreit" im Orchester (Beispiel "Concerto grosso in G minor 'Fatto per la Notte di Natale', Op.6 No.8" von Arcangelo Corelli) [https://www.youtube.com/watch?v=muiK\\_0XWR-Y](https://www.youtube.com/watch?v=muiK_0XWR-Y) (z.B. ab 1:30 / ab 7:36)
- z.B. "Solo-Tutti" in der Partitur (Beispiel "Concerto grosso in G minor 'Fatto per la Notte di Natale' Op.6 No.8" von Arcangelo Corelli):<https://youtu.be/RydMnTCwJvQ> (gleiche Stellen wie oben, z.B. ab 1:47 /ab 8:29)
- Solokonzert: Bach Violinkonzert E-Dur BWV 1042 , 3. Satz (vgl. Erklärvideo Movie Maker!)<https://www.youtube.com/watch?v=G6IiDqvsNcQ> (ab 14:35)

**Weitere Videos** zum Thema, die für die SuS **als Anregung für eigene Erklärvideos** zum Thema "Konzertieren im Barock und Jazz" dienen können:

#### **Barockes Konzertieren:**

- Johann Sebastian Bach, Brandenburgisches Konzert Nr.5, 1.Satz (Achtung: Zu Beginn des Videos ist der Einleitungstext mit Vivaldis Violinkonzert E-Dur ("Frühling", s.u.) unterlegt. Vielleicht wäre das ein Diskussionsanlass zum Thema "kritischer Umgang mit digitalen Quellen"!) <https://www.youtube.com/watch?v=VtS5kkndrS4&feature=youtu.be>
- Antonio Vivaldi, Violinkonzert E-Dur, op.8, Nr.1, E-Dur, 1. Satz ("Frühling" aus den "Vier Jahreszeiten") <https://www.youtube.com/watch?v=BvMTCRofeB4&feature=youtu.be>

### **Learningapps & Co.**

**EZ Learning App [www.Learningapps.org](http://www.learningapps.org/)** 

Gezeigte Beispiele zum Thema:

- Millionenspiel "Fachbegriffe des Jazz": https://learningapps.org/display?v=psz4tc2kc17
- Memory zum barocken Konzertieren:<https://learningapps.org/display?v=pykmi42wn17>
- Multiple-Choice-Test "Ohren auf!": Klangbeispiele erkennen / zuordnen: <https://learningapps.org/display?v=p52nga8ck17>

### **Kreative Auseinandersetzung**

**B**8 Projekt "2in1-Musik gestern und heute", Erstellen eines Musikvideos: Arbeitsauftrag s. Moodle unter 02b Einsatz digitaler Medien Barock Jazz Beispielprojekt.pdf

## **Weitere Materialien:**

**Thema Urheberrecht:** [https://lehrerfortbildung-bw.de/st\\_recht/urheber/index.html](https://lehrerfortbildung-bw.de/st_recht/urheber/index.html)

Sehr zu empfehlen für eine detailliertere Auseinandersetzung gerade mit SuS im MU ist die **Broschüre: "Spielregeln im Internet"** - Durchblicken im Rechte-Dschungel, Texte 1 - 8 der Themenreihe zu Rechtsfragen im Netz (Hrsg. Klicksafe und iRights.info e. V (c/o Landesanstalt für Medien Nordrhein-Westfalen und Rheinland-Pfalz); als pdf-Datei erhältlich unter <https://irights.info/wp-content/uploads/2017/08/Spielregeln-im-Internet-Bd-1-2017.pdf>

**Moodle-Plattform:** <https://lehrerfortbildung-bw.de/moodle2/login/index.php> Anmelden => Meine Kurse => Multiplikatoren Musik - Bildungsplan 2016

**Rückfragen** zu Materialien, Videos, Tools oder zu Moodle: [Dorothea.Schelkes@fb75-rpk.de](mailto:Dorothea.Schelkes@fb75-rpk.de)